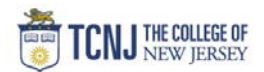

## Process Name: Create a Goods Requisition (Quantity)

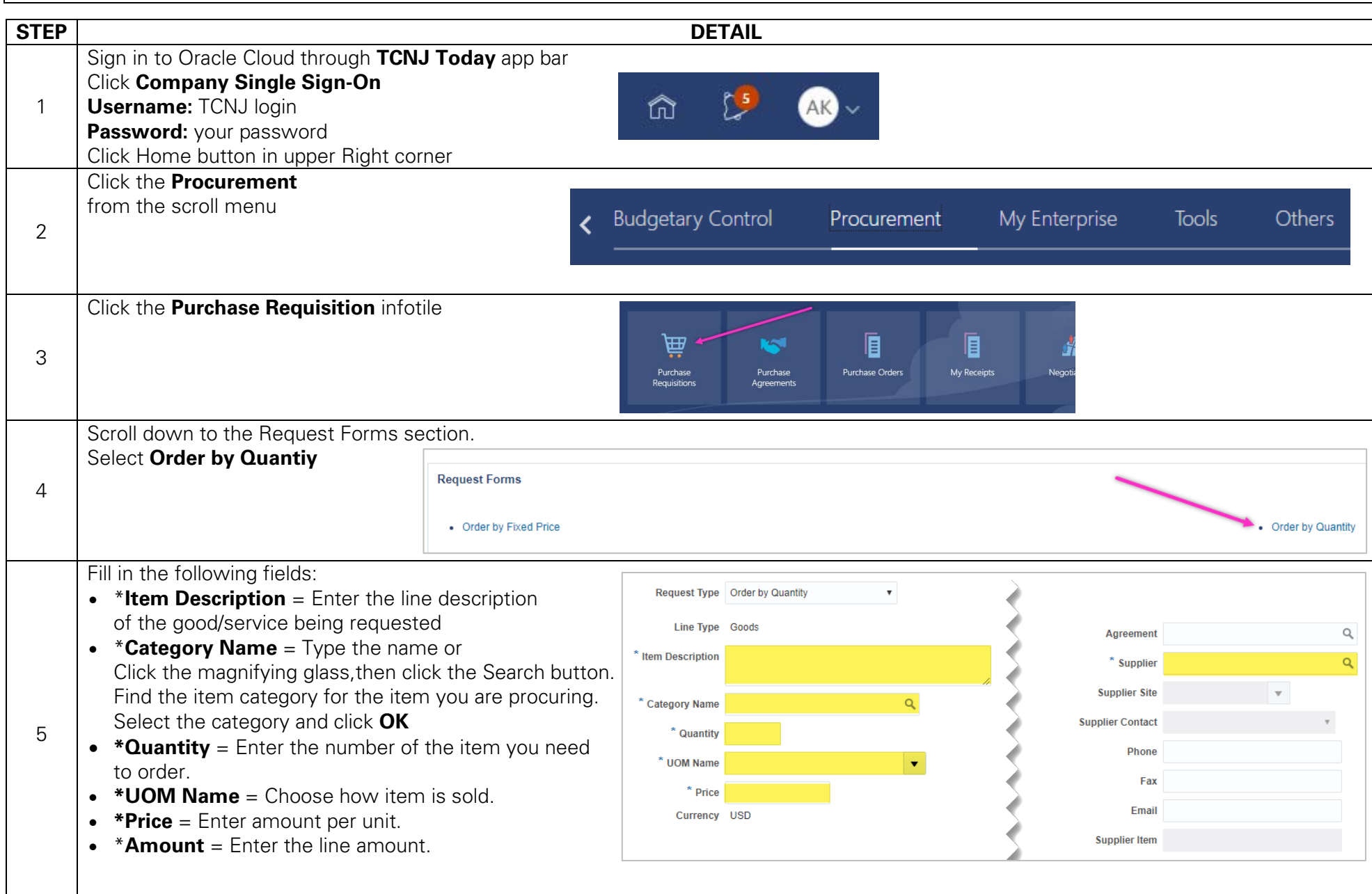

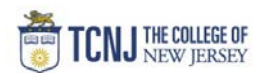

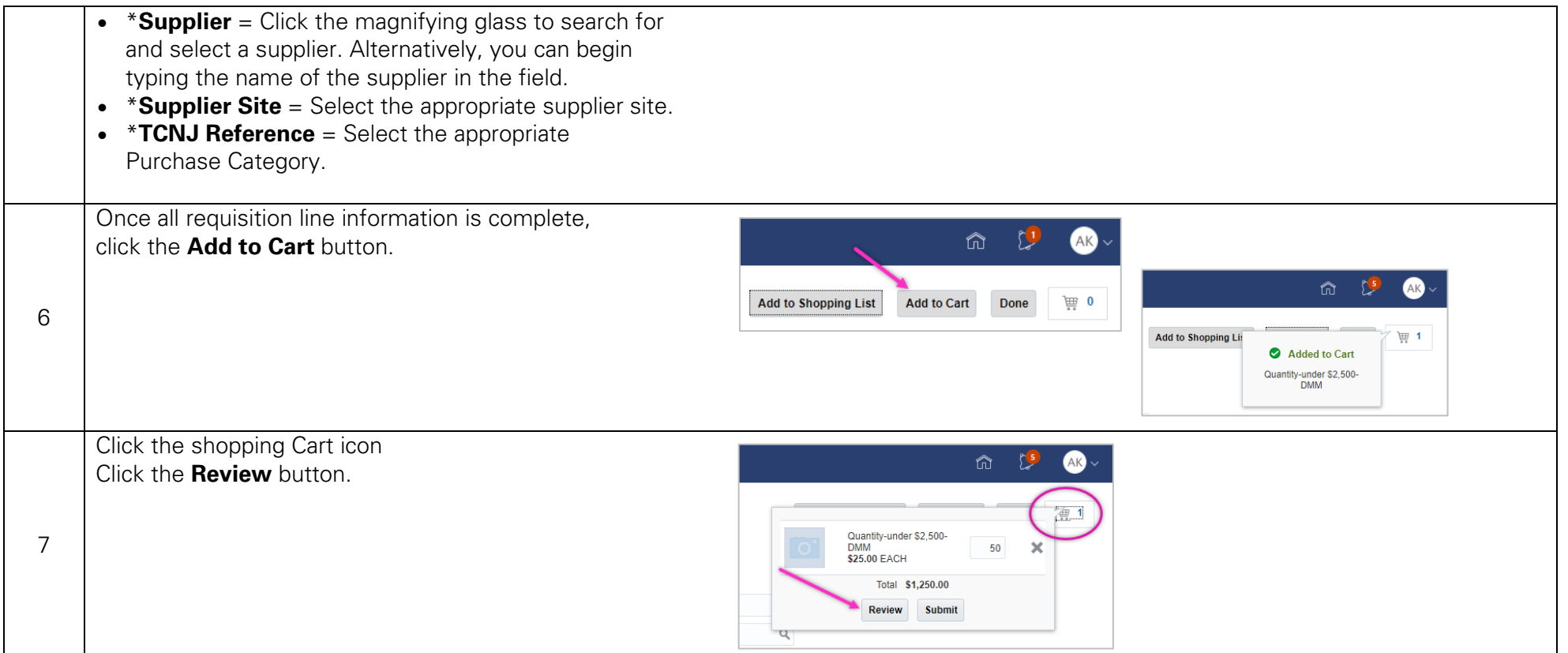

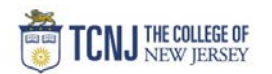

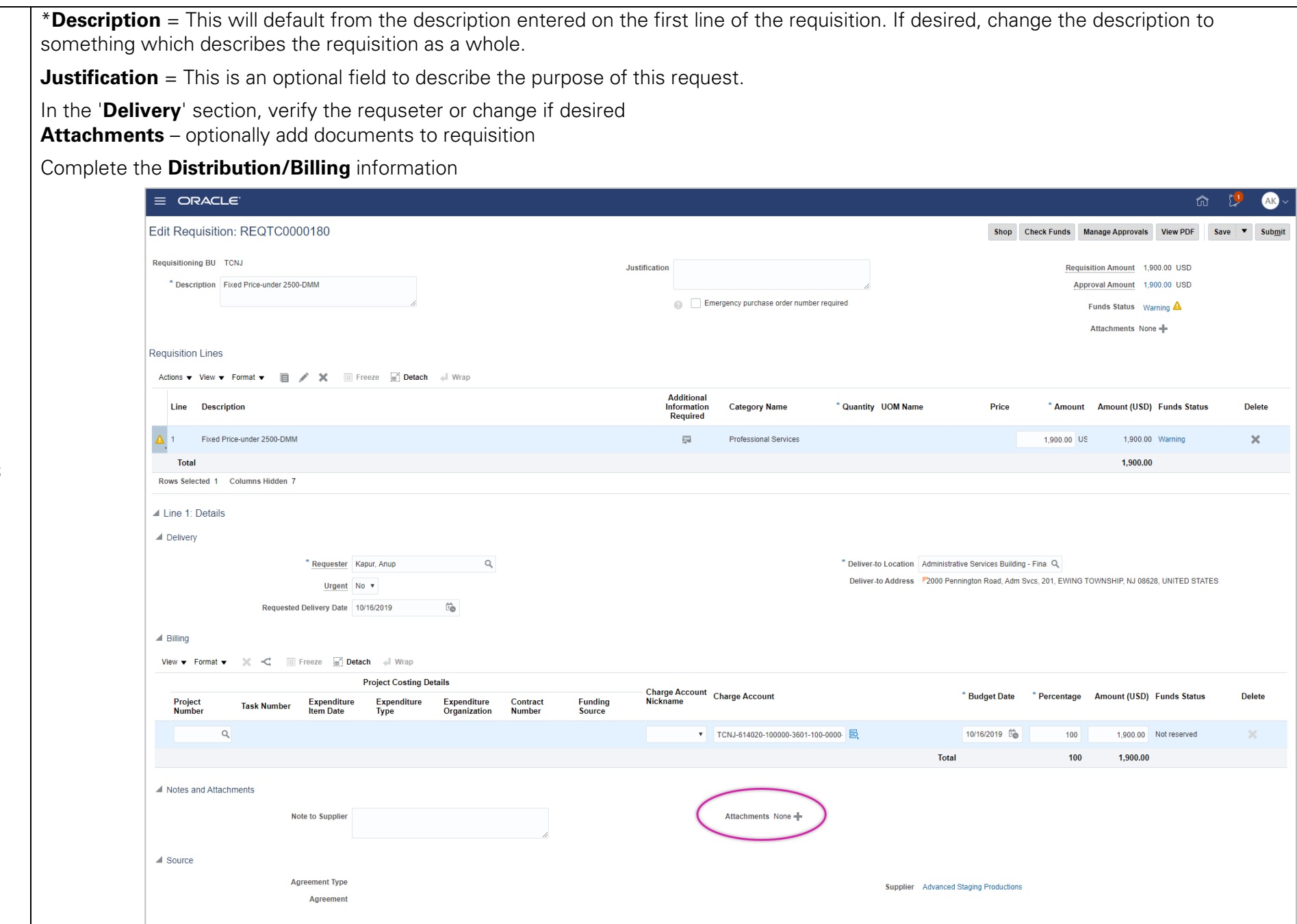

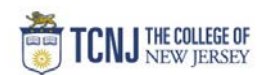

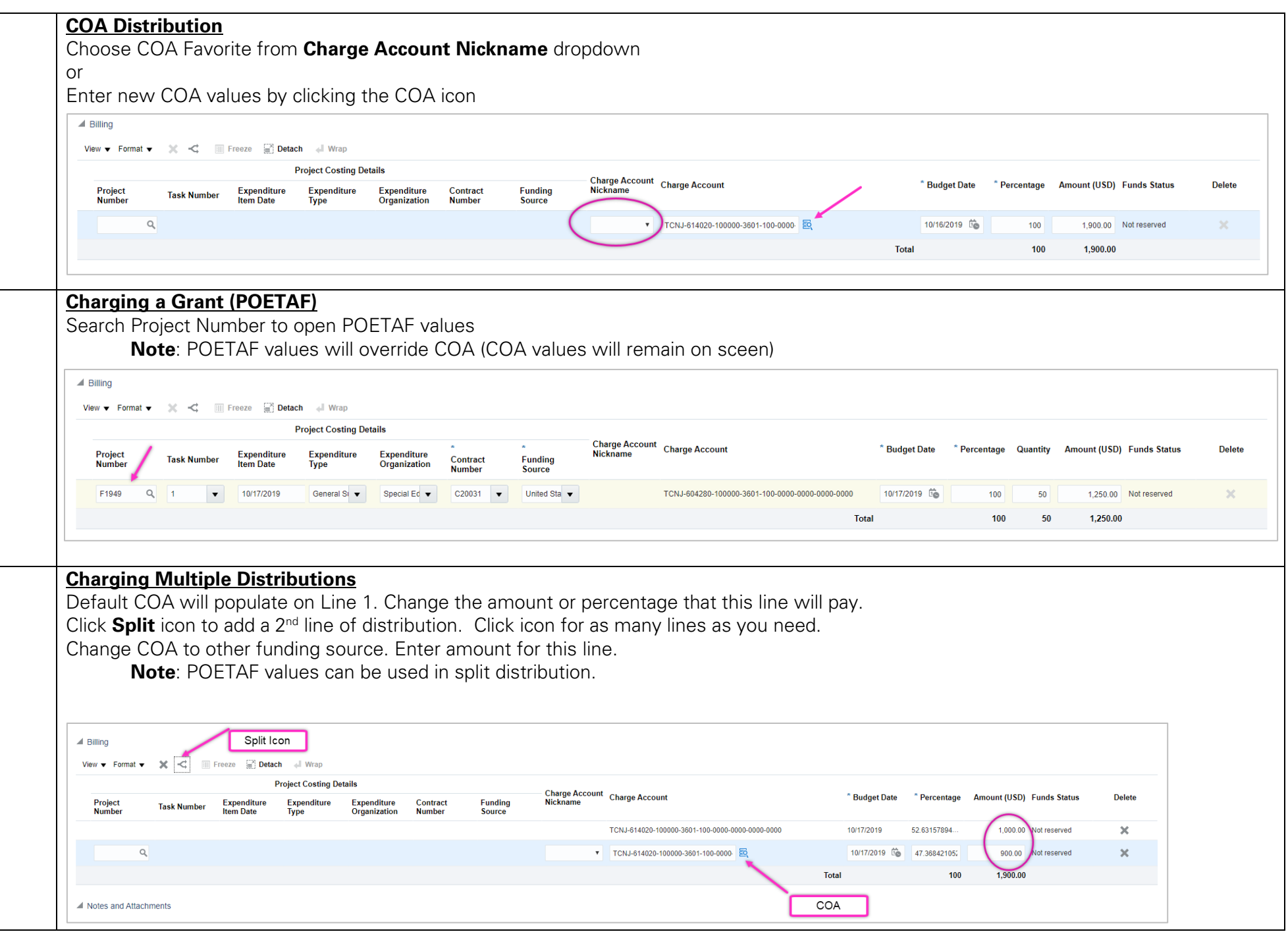

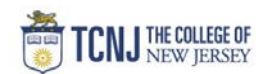

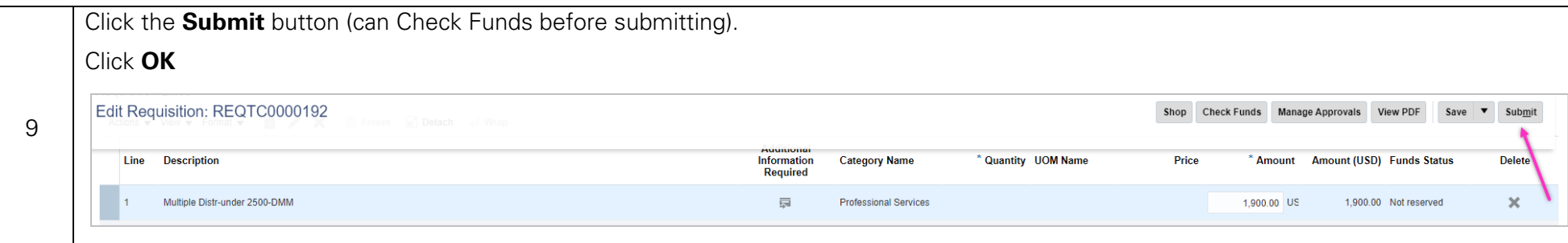